## **"Anleitung für das Distanzlernen über Video am Computer"**

Für den Unterricht von zu Hause aus nutzen wir das Programm "Webex". Wir gehen zusammen alle Schritte durch, damit du am Video-Unterricht teilnehmen kannst.

*Tipp: Lass' dir am Anfang helfen und übe die Schritte dann immer wieder.* 

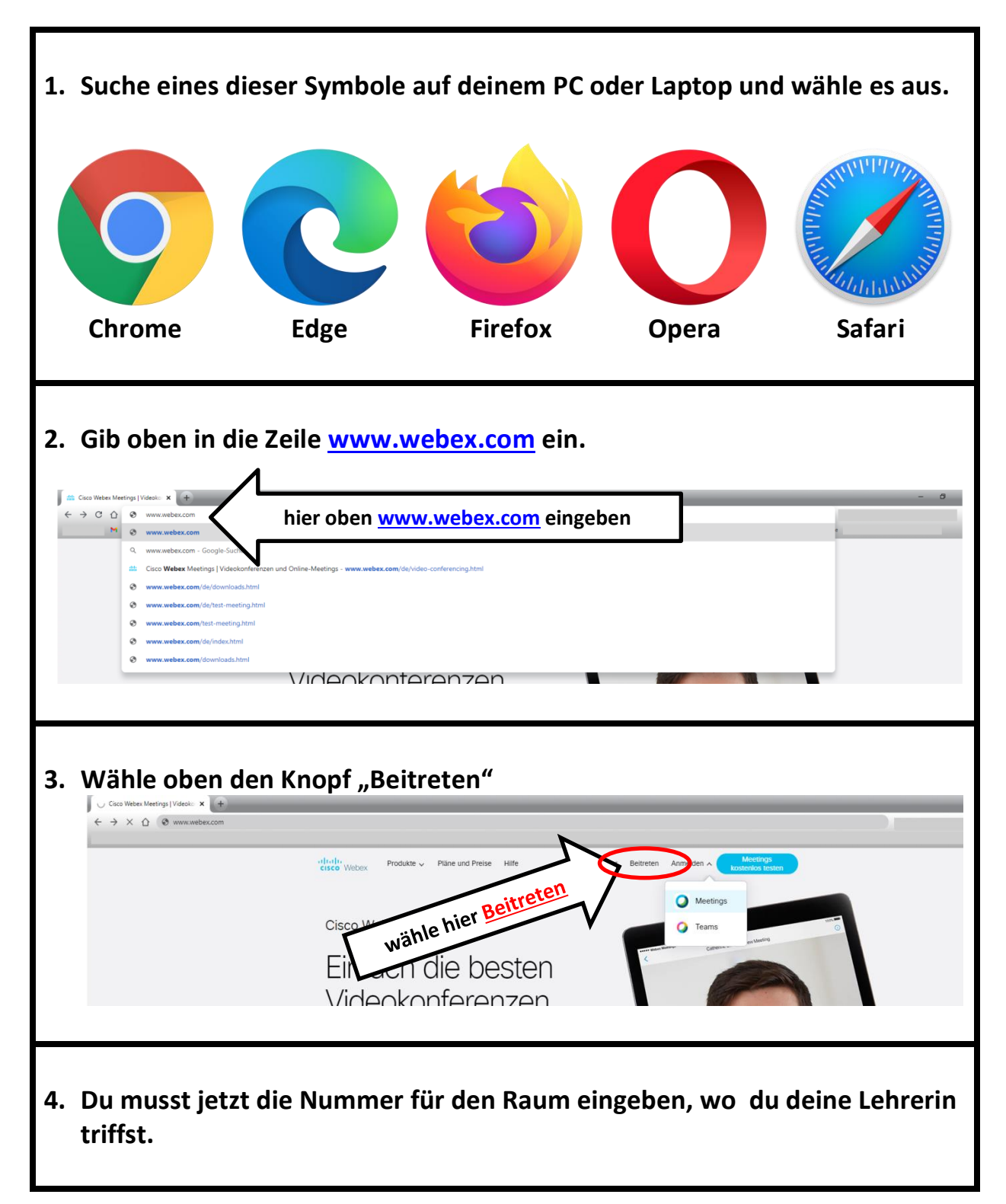

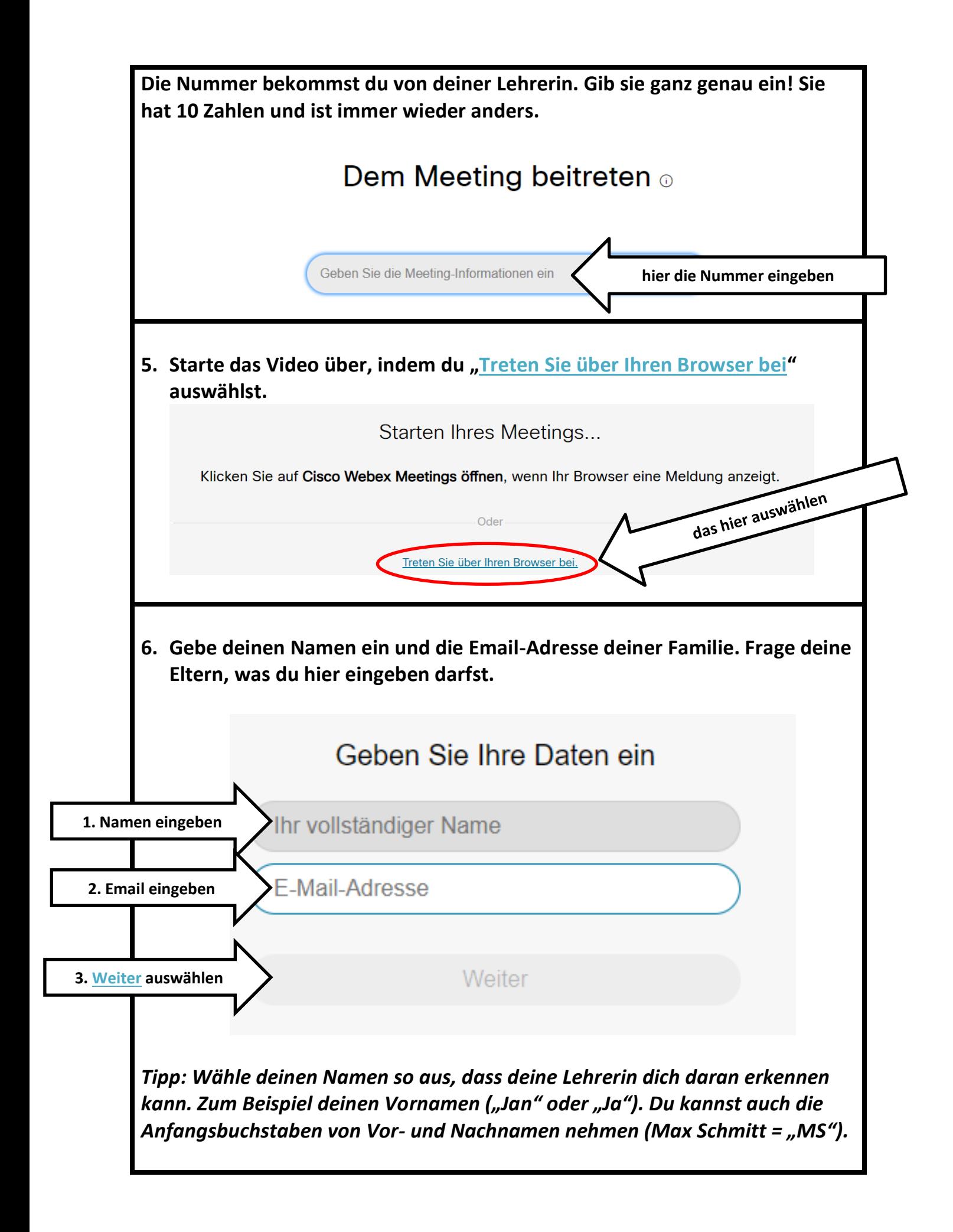

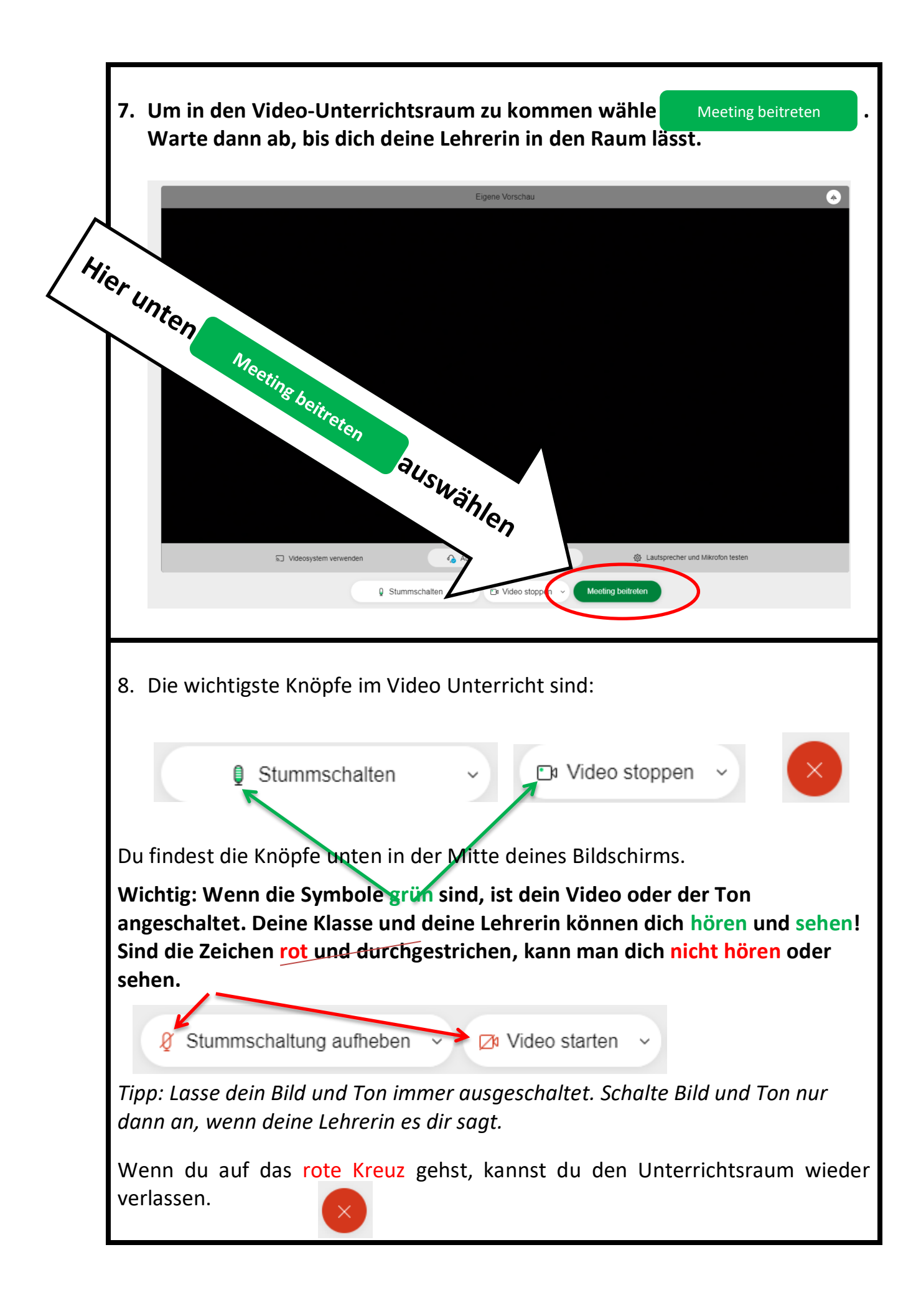

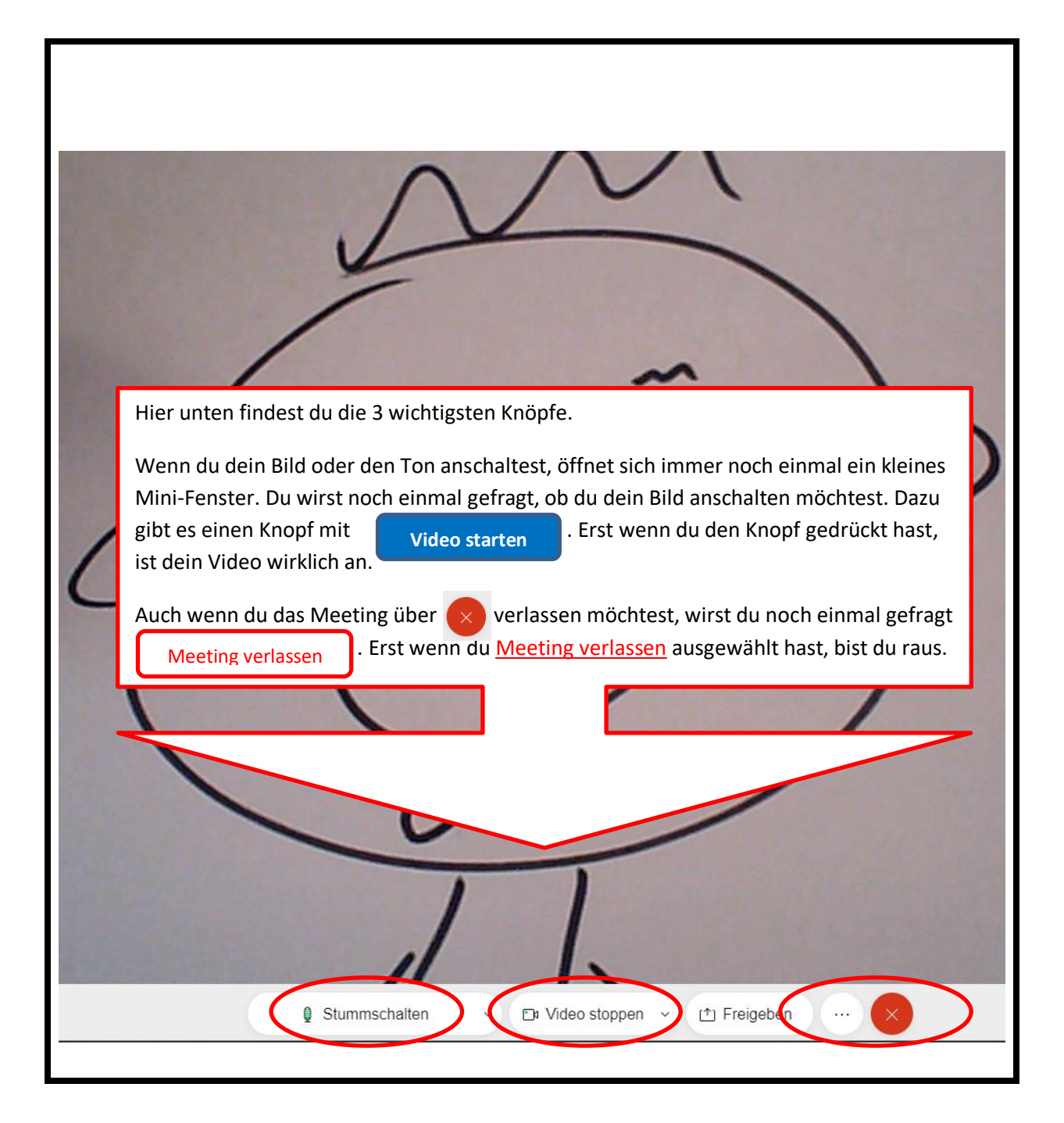